# NATIONAL DREDGING QUALITY MANAGEMENT (DQM) PROGRAM

EASTERN WEDA CHAPTER MEETING OCTOBER 2016

VERN GWIN, PROGRAM DIRECTOR NATIONAL DQM CENTER

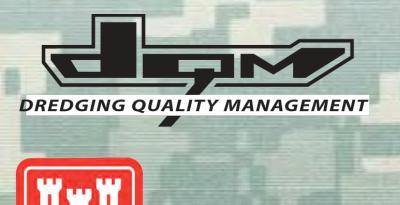

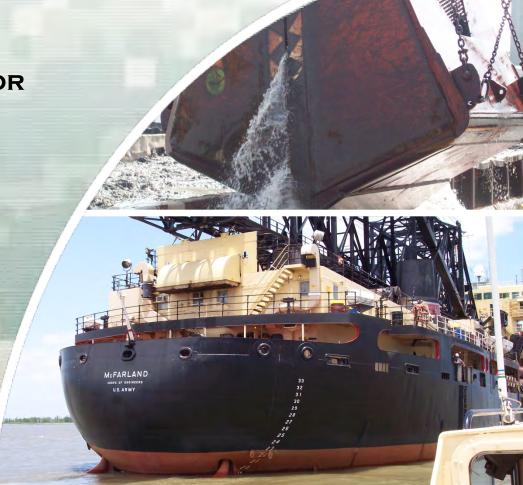

#### PRESENTATION OUTLINE

- 2016 ACCOMPLISHMENTS
- SPECIAL ANALYSES
- PLANS FOR 2017

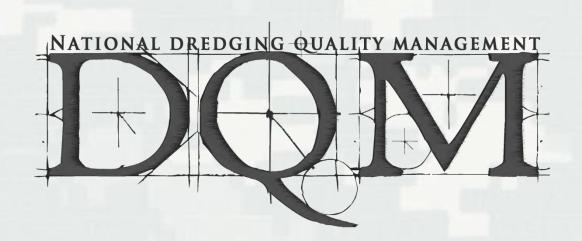

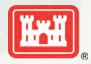

#### 2016

- Pipeline Pipeline
  - ► HQ's Coordination
  - ► Industry Meetings
  - **▶** District Coordination
  - ► Government plant Implementation
  - ► Major Dev Effort
    - OBS/Database/Viewer
  - ► Spec Version Changes
  - ► DPIP's

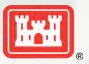

#### More 2016

- ODDES Dev, Pilot
- Website changes
- Data to ERDC
- Cycle Logic/ACS redo
- Pipeline Special Analysis
- Dredge Fundamentals Course
- Dredging Short Course

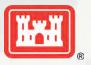

### Pipeline Implementation

- Industry/Corps Meeting in ATL
- Hashed out final Data Parameters
  - ▶ Reduced from 35 to 10
- Comments/Responses
- Mobile District Initial Implementation
  - ► SAD will follow
- Final Specs on Website

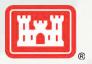

### New DQM Pipeline Viewer

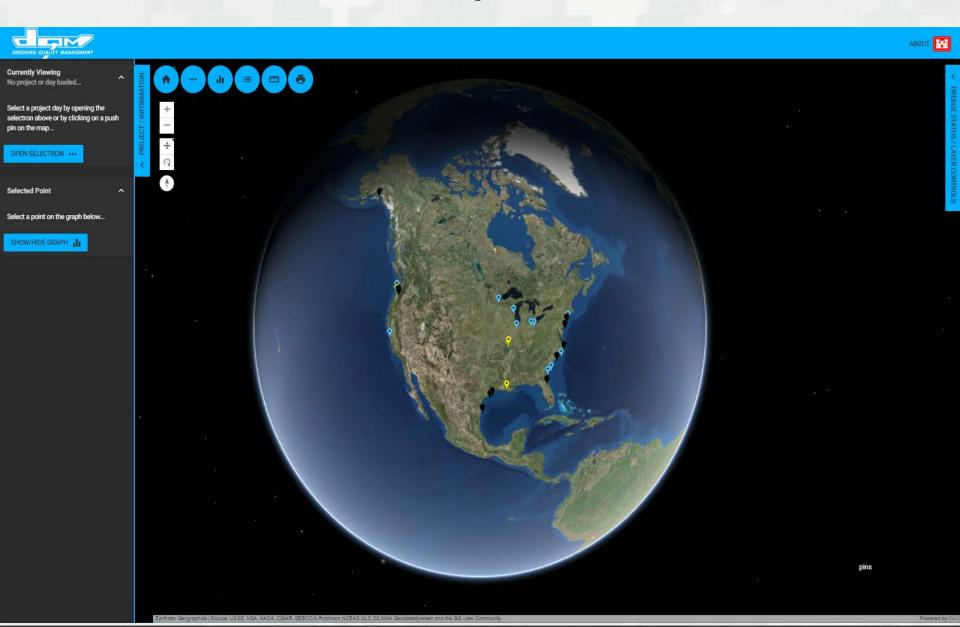

## Government Plant Implementation Lessons Learned

- Government plants were mostly fully instrumented.
- Driver for standard dredging software needed to be developed.
- Interface between PLC and dredge computer was a challenge due to all dredges having unique systems.
- Better than expected coverage using cell for data transmission from dredge.

#### National Dredging Quality Management Program (DQM)

#### Pipeline Data Flow Sensor-Based Parameters (per Compliance Specification)

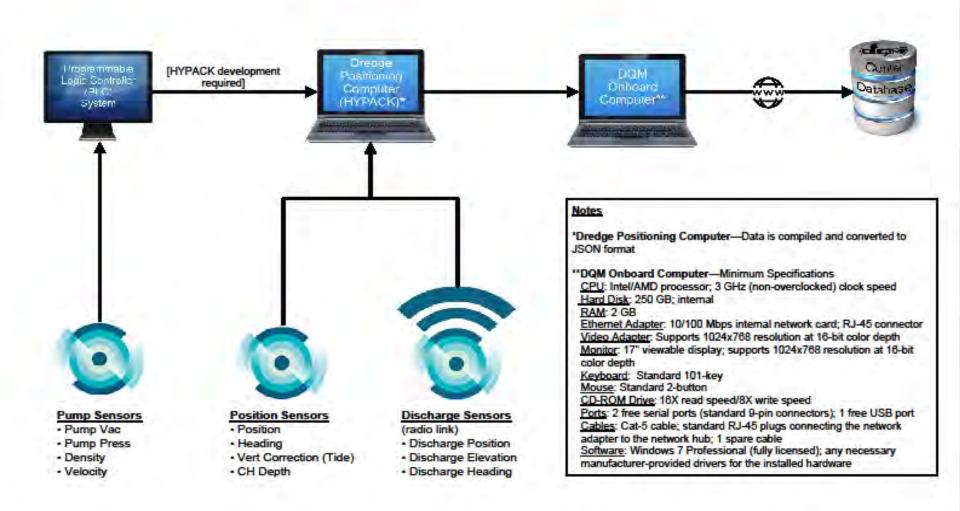

#### Dredge Intensity Model

- ✓ Software tool which takes the results of the mathematical model and creates products compatible with prominent GIS applications
- ✓ Vessel transit tracks delineating areas of high traffic use
- ✓ Generation of relevant geospatial metadata for the product including processing history sections

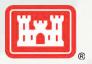

#### **Data Transformation**

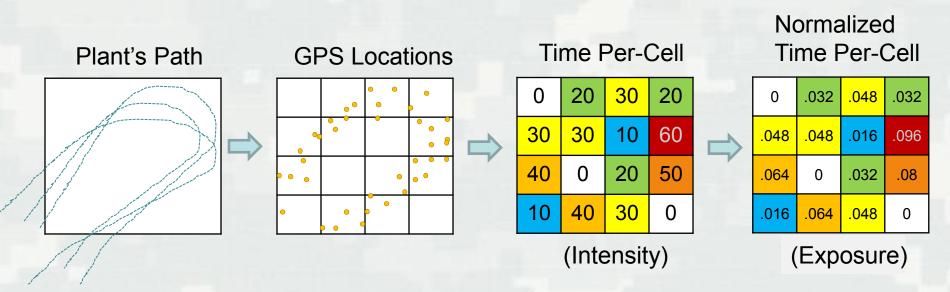

- Time spent at each location is calculated
- GPS locations are converted to UTM, and a grid is constructed
- Time per-location is accumulated within cells of a grid
- Values are normalized based on the cell size, final units are seconds per meter squared.

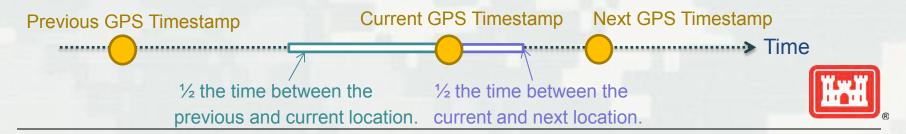

# Flexible Gridding Parameters

- Select any number of DQM database export files
- Choice of grid cell size
  - ▶ 100 m
  - ▶ 50 m
  - ▶ 25 m
  - ▶ 10 m
- Interpolation on/off

- Define timeframe
- Filter to only use
  - ▶ Transit
  - Active dredging by drag arms
  - ▶ Or no filter
- Define a domain
  - ▶ By extent
  - ▶ With a shape file
- Grid origin

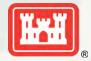

## Example with Borrow Area

- The example project was in 2013 2014
- Do not filter by dredge state (use all points)
- Define the borrow area domain with a shapefile
- Test each of the 4 grid cell sizes:
   100 m, 50 m, 25 m, 10 m

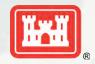

All GPS Data from November 27, 2013 to April 22 2014

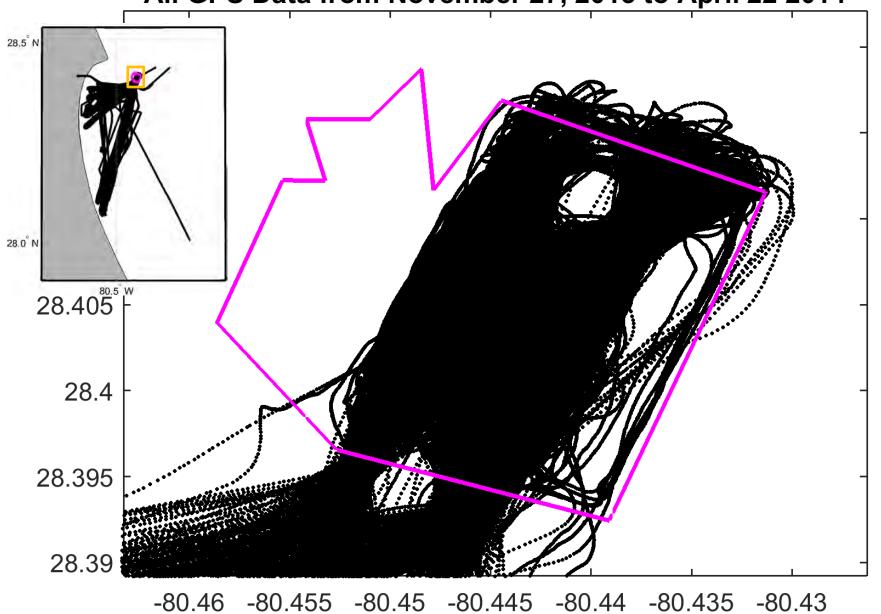

Vessel location at Brevard County, FL November 27<sup>th</sup> 2013 to April 22<sup>nd</sup>, 2014

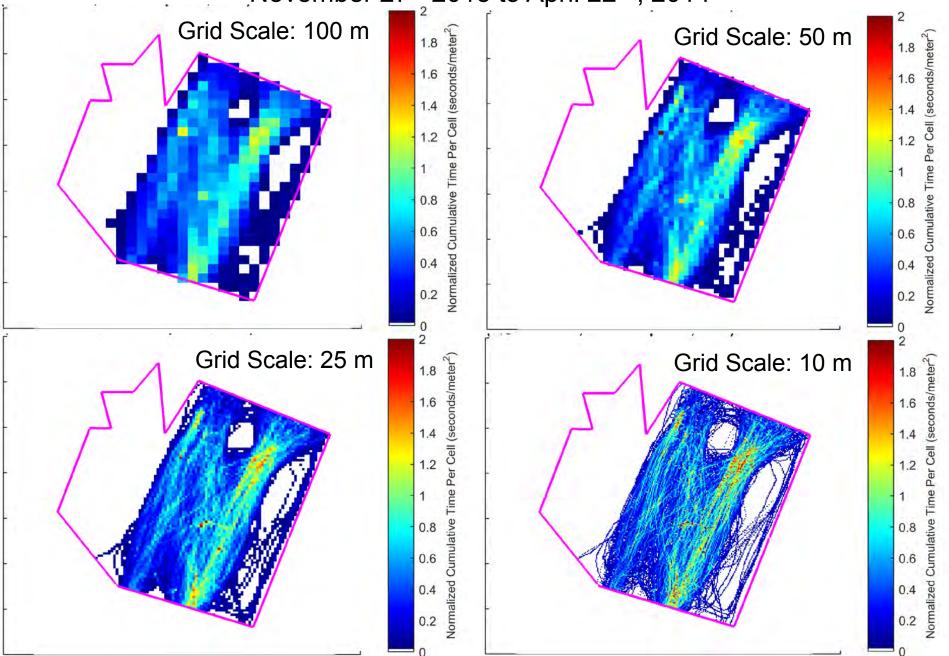

# Port of Anchorage Dredging Intensity Analysis

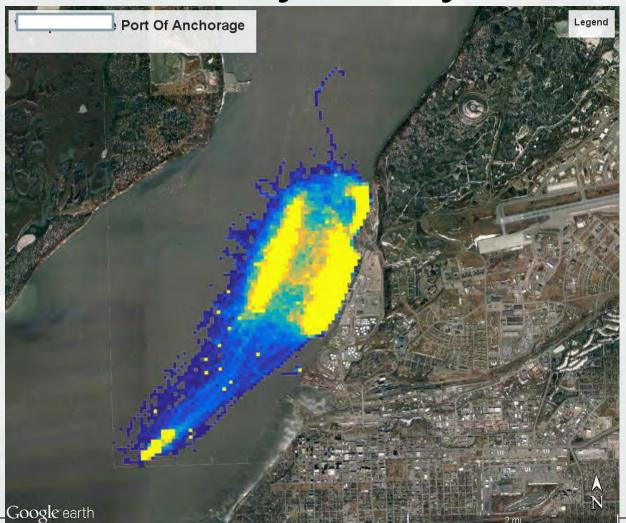

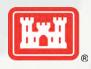

#### Purpose/Objectives

- Purpose: To review the last five years of dredging to determine the dredging tendencies along the Port of Anchorage adjacent to the port docking areas.
- Objectives: Determine impacts to normal operations if a phased construction of new port bulkhead work is performed.

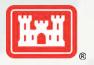

#### Tracks & Dredging

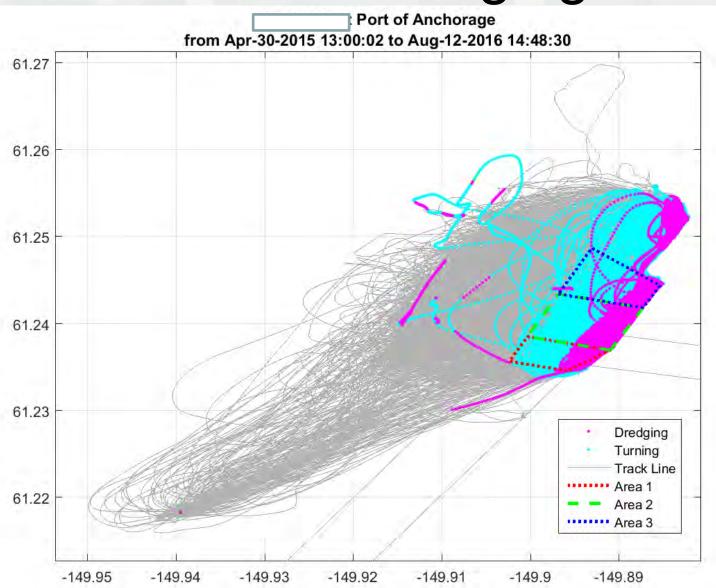

#### Heat Map

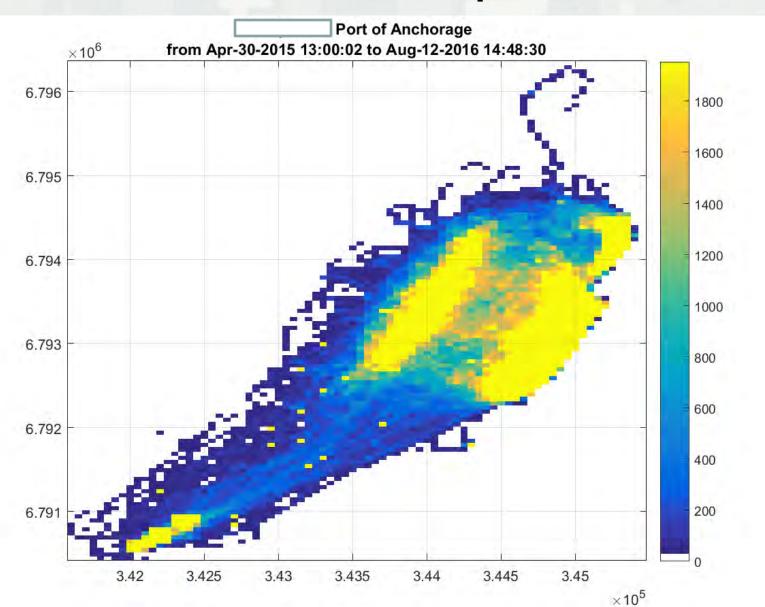

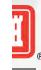

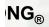

# Google Earth Overlay

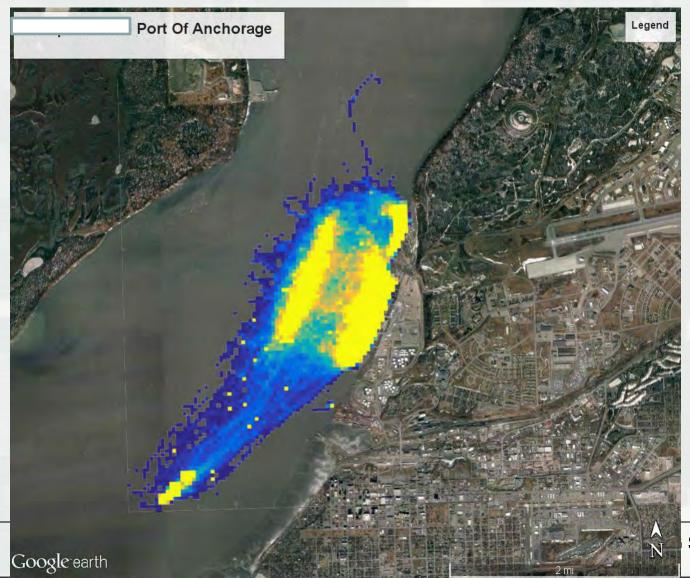

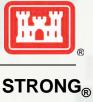

#### Area 1, 2, and 3

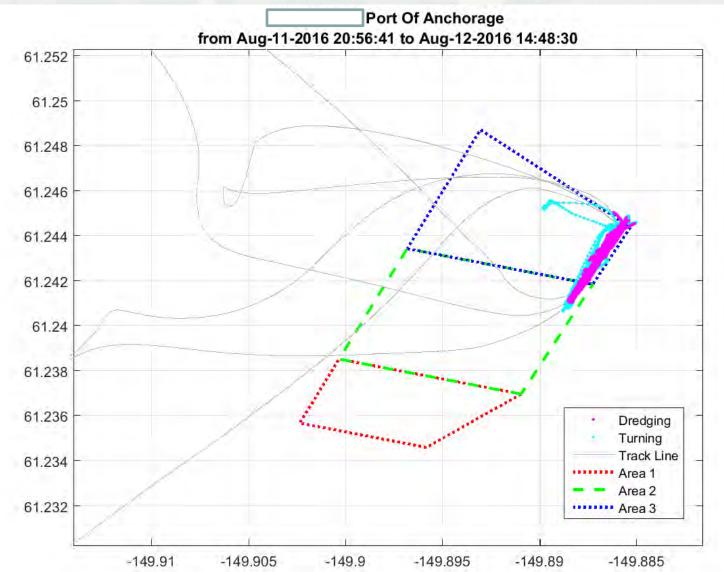

#### Filtering our all but Dredging

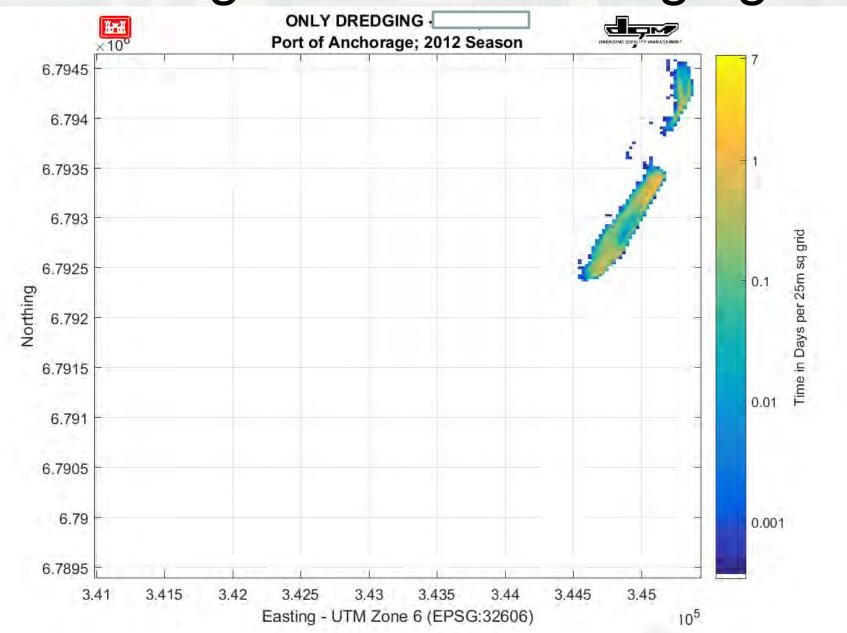

### Where actual dredging occurred

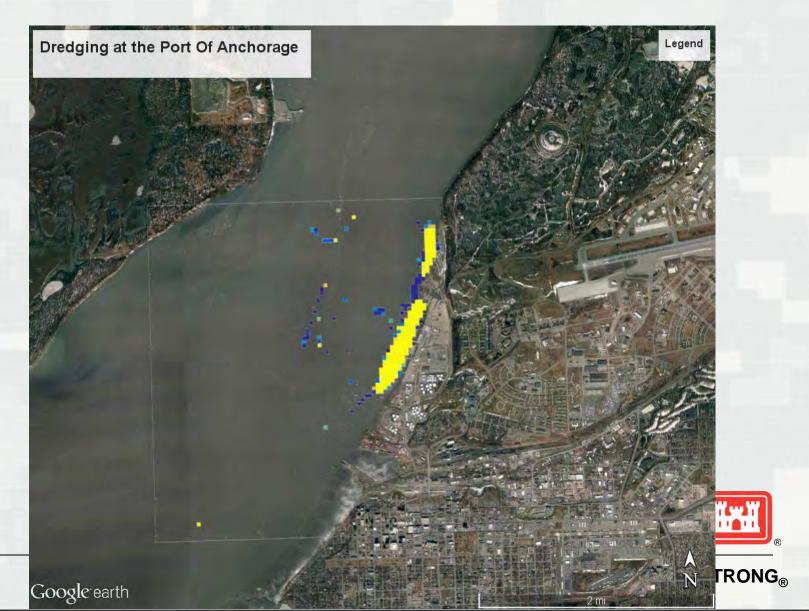

#### Dredging by area, by Month

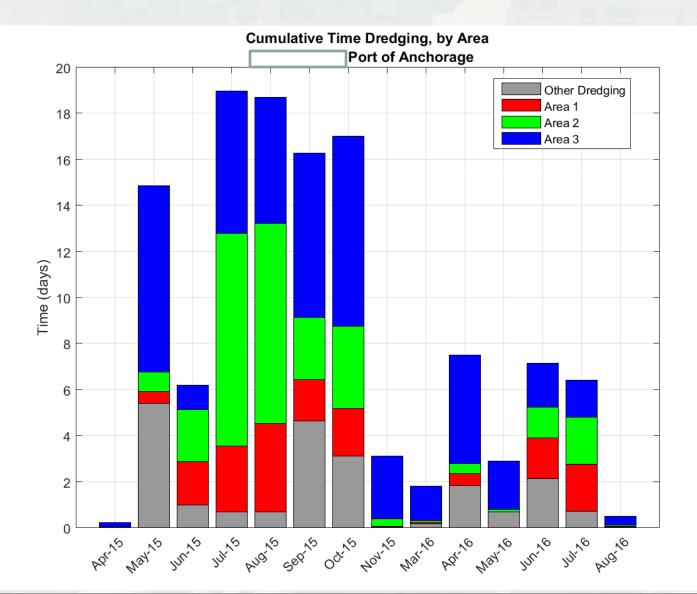

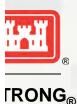

## **Cumulative Annual Dredging**

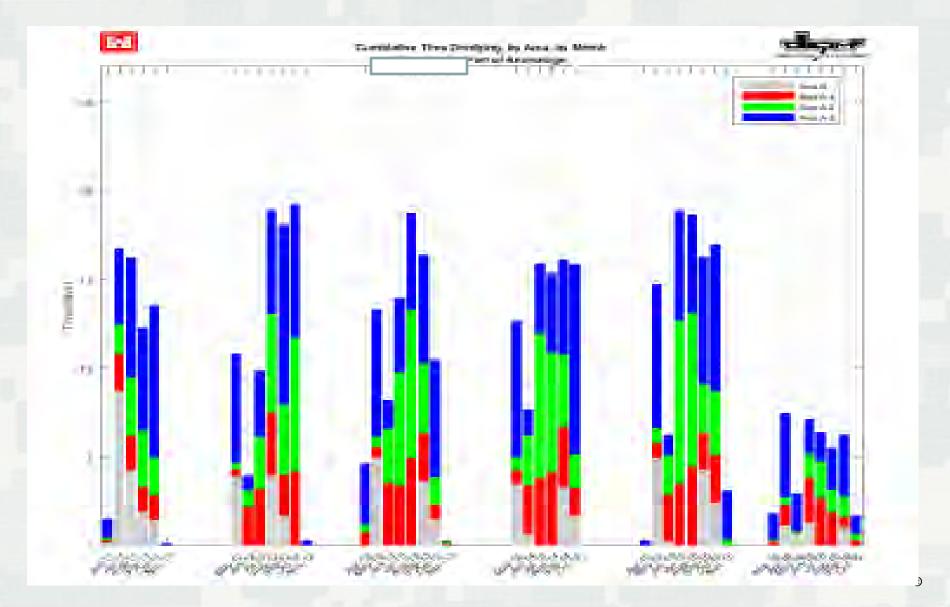

#### FY15 Cumulative

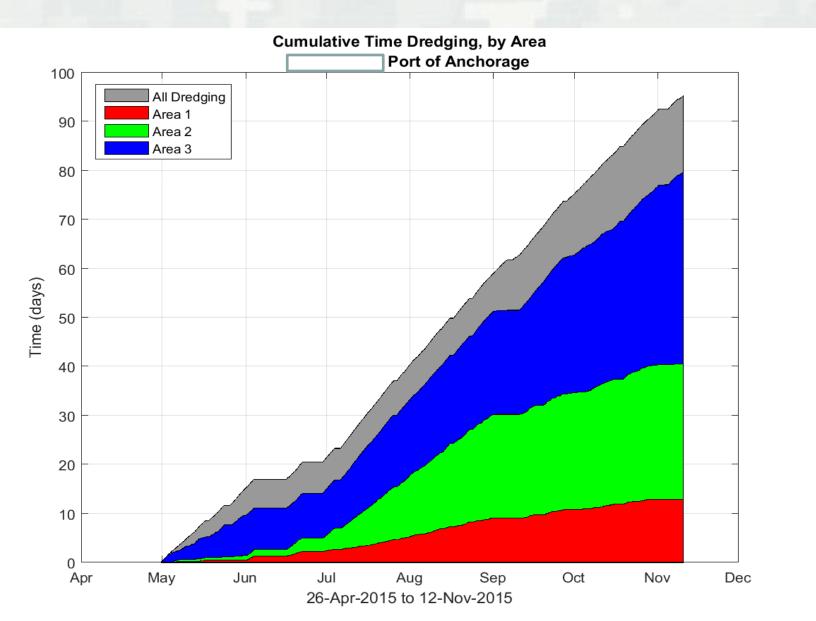

#### Cumulative Monthly by Area

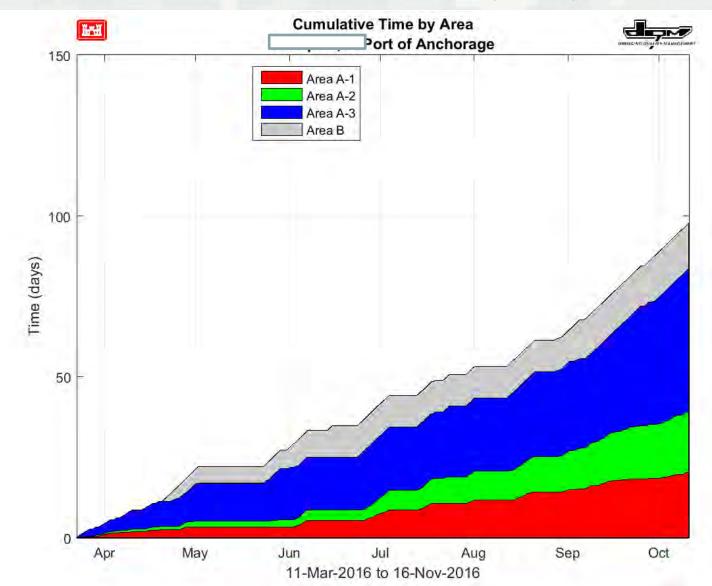

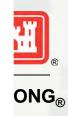

#### 2017

- Private Pipeline Monitoring
- New Customers/More Customer Service
- ODESS Implementation
- Dev
  - ► V2.9, V3.0, Portal, ACS, Desktop tools, Management Tools, Enhance Dredge Intensity Model

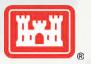

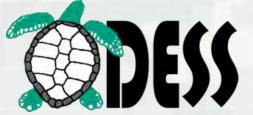

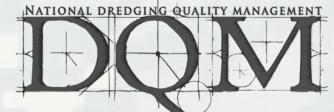

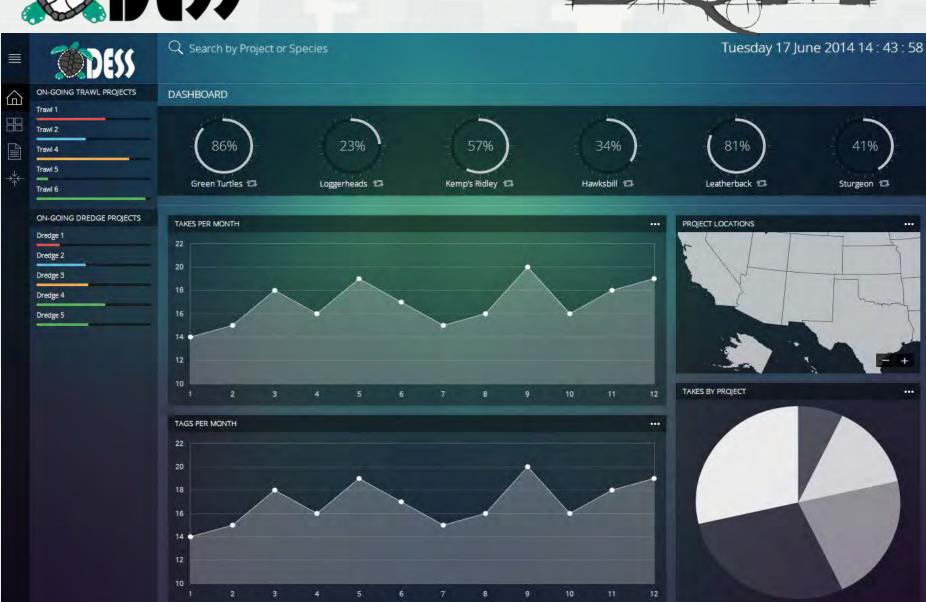

#### More 2017

- Technical Advancements
  - ► Cloud, Machine Learning, OSIsoft
- Personnel Changes
- Alaska Analysis
- DQM, DIS and RMS
- Training on New DQM Tools

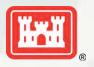

#### NEW

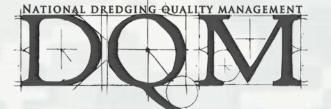

#### PORTAL

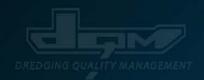

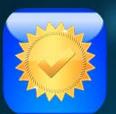

Certifications/QA

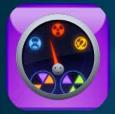

Dashboard

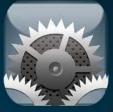

Administration

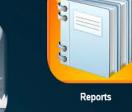

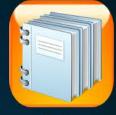

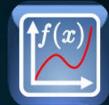

Plots

Tools

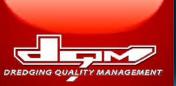

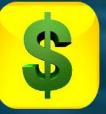

**Payments** 

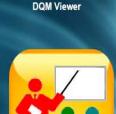

**Training** 

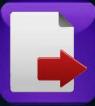

Export

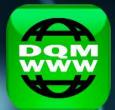

**DQM Public** Website

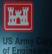

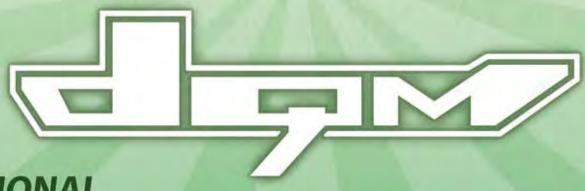

# THE NATIONAL DREDGING QUALITY MANAGEMENT PROGRAM

The DQM Program is a partnership between the Corps and the dredging industry for automated monitoring of dredge activities.

Onboard sensors provide near-real-time data that allows for immediate response to emerging situations.

Districts can use the web-based DQM software to view, analyze, report on, and export dredging data.

The data can be used to improve business practice, ensure environmental compliance, and increase our understanding of dredging science and technology.

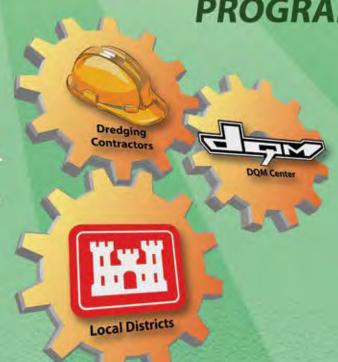

#### Question/Comments?

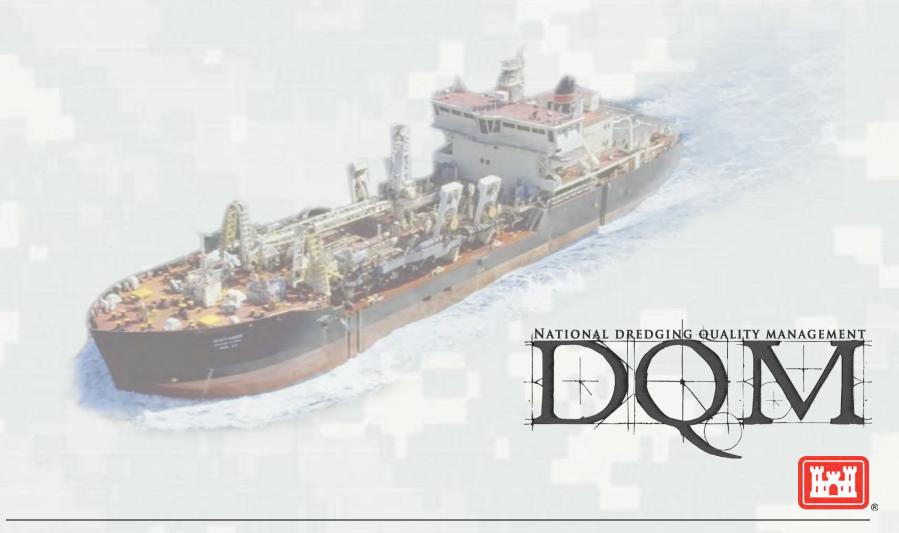